#### **ETH**zürich

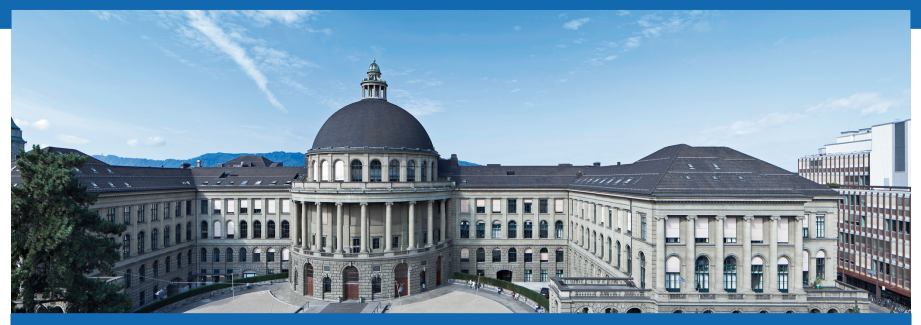

# **Thermodynamik I - Übung 1**

Nicolas Lanzetti

**DMAVT** 

# Hinweise zu der Übung

- Name: Nicolas Lanzetti;
- 5. Semester Maschinenbau;
- Mail:

## lnicolas@student.ethz.ch;

- Raum: CHN C14;
- Zeit: Freitag, 8:15-10:00;
- Alle Unterlagen:

# n.ethz.ch/student/lnicolas.

#### Informationen zur Vorlesung

- **Obligatorische** Zwischenprüfung am 20. November 2015;
- Die Zwischenprüfung zählt 20% der Endnote (in alle Fälle!);
- Für Repetenten: Es zälht die letzte geschriebene Zwischenprüfung;
- Es ist nicht möglich, die Zwischenprüfung als unbenotete Übung zu schreiben;
- Erlaubte Hilfsmitteln:
	- **–** Tabellen;
	- **–** Institutformelsammlung;
	- **–** 4 Blätter eingene Zusammenfassung (keine Müsterlösungen);
	- **–** Taschenrechner gemäss Einschränkungen.
- Sprechstunde: Freitag 12:15-13:00 im ML J34.1.

# Taschenrechner

- Lange Ausdücke;
- Lösung von Gleichungen;
- Ableitungen und Integralen;
- Variablen;
- Einheiten;
- Graphen;
- Programmbarkeit;
- Nicht nur für Thermo.

Liste der erlaubten Taschenrechner: Vorlesungsinformationen (Webseite der Vorlesung).

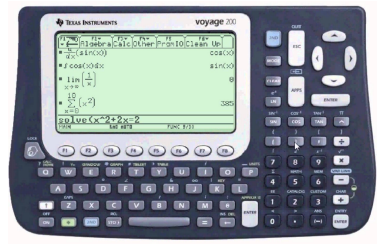

#### Heutige Themen

- Systemen
- Systemeigenschaften
- Einheiten
- Zustand und Zustandsgrössen
- $p v T$  Beziehung
- Tabellen
- Lineare Interpolation

# Systeme

- Ein thermodynamisches System ist ein Teilgebiet des Raum mit der zu einem bestimmten Zeitpunkt darin enthaltenen Materie.
- Ausserhalb des System: Umgebung.
- Trennung System-Umgebung: Systemgrenzen.
- Systemgrenzen müssen nicht unbedingt konstant sein.
- Bilanzen im System:
	- **–** Massenbilanz;
	- **–** Energiebilanz.
- System gut wählen, einfache Bilanzierungen/Berechnungen.

#### Beispiele von Systemen

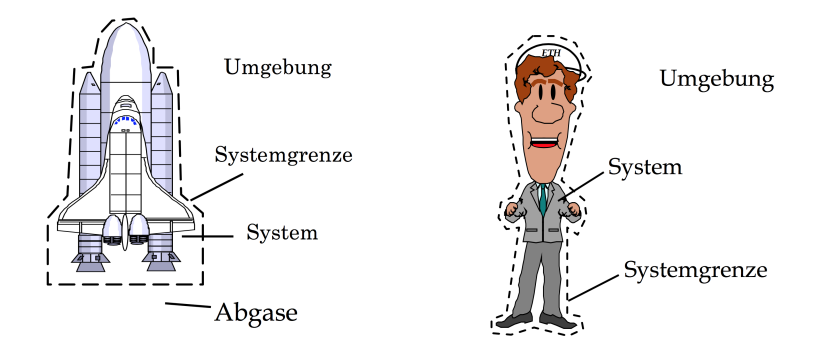

#### Eigenschaften von Systemen

- Massenstrom über die Systemgrenze?
	- **–** Ja: offenes System;
	- **–** Nein: geschlossenes System.
- Wärmestrom über die Systemgrenze?
	- **–** Ja: nicht isoliertes/diathermes System;
	- **–** Nein: adiabates/isoliertes System.
- Physikalische und chemische Eigenschaften:
	- **–** homogenes System: physikalische Eigenschaften überall gleich;
	- **–** inhomogene System: sonst.

# Einheiten

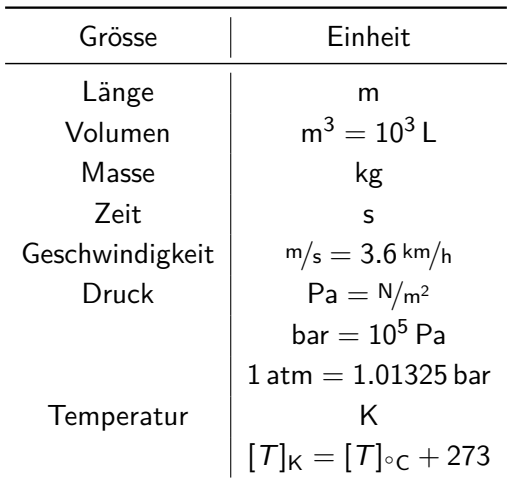

# Zustand und Zustandsgrössen

- Das Wort thermodynamischer Zustand bezieht sich auf den Zustand eines Systems, welcher durch seine thermodynamischen Eigenschaften (Zustandsgrössen) vollständig definiert ist.
- Die Zustandsgrössen sind thermodynamische Eigenschaften, die den thermodynamischen Zustand definieren.
- Ähnilichkeit mit einer Karte:
	- **–** Zustand = Position auf der Karte;
	- **–** Zustandsgrössen = Koordinaten.
- Beide sind von den Prozessen, die das System durchführt, unabhängig.
- Zustandsgrössen sind voneinander nicht unabhängig (z.B. Idealgasgleichung,  $p - v - T$  Beziehung).

# Eigenschaften von Zustandsgrössen

- Intensive Zustandsgrössen: Ändern ihre Werte bei einer gedachten Teilung eines homogenen Systems nicht (z.B. Temperatur).
- Extensive Zustandsgrössen: Sind mit der Stoffmenge verbunden (z.B. Masse).
- Extensiv  $\rightarrow$  Intensiv? Massenspezifische Zustandsgrössen:

$$
x = \frac{X}{m}, \qquad m : \text{Masse}, \tag{1}
$$

z.B. spezifisches Volumen v mit Einheit <sup>m</sup><sup>3</sup> */*kg.

• Extensiv  $\rightarrow$  Intensiv? Molspezifische Zustandsgrössen:

$$
x = \frac{X}{n}, \qquad n = \frac{m}{M} : \text{Anzahl Molen}, \tag{2}
$$

z.B. spezifisches Volumen v mit Einheit <sup>m</sup><sup>3</sup> */*mol.

**DMAVT** 

## Die  $p - v - T$  Beziehung

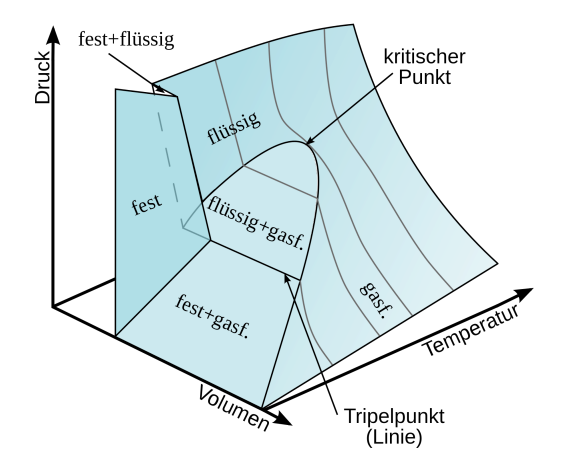

# Bemerkungen zu der  $p - v - T$  Beziehung

• Das Diagramm zeigt die Funktion

$$
p = f(v, T). \tag{3}
$$

- Im Nassdampfgebiet ("Dom") existeren gleichzeitig flüssiges Wasser und Dampf.
- Im Eisdampfgebiet existeren gleichzeitig festes Wasser (Eis) und Dampf.
- Für  $T > T_{\text{kritisch}}$ : Keine Unterscheidung zwischen Gas und Flüssigkeit möglich.
- Tripellinie: alle drei Phasen existieren gleichzeitig.

# Die  $p - v - T$  Beziehung

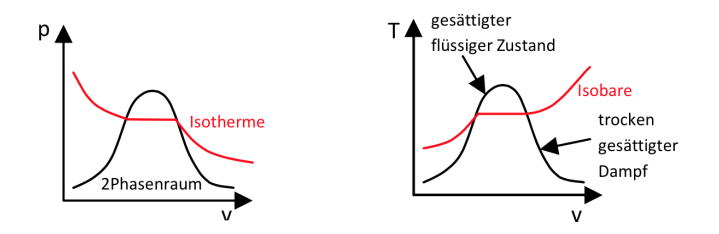

Gebiet der unterkühlten Flüssigkeit (A5)  $h(T, p) (\approx h(T))$ Gesättigte Zustände (A2-A3) h mit  $T_{\text{sat}}$  oder  $p_{\text{sat}}$ Nassdampfgebiet (A2-A3) h mit  $T/p$  und x Gebiet des überhitzen Dampfes  $(A4)$  h(T, p) Gebiet unterhalb Tripellinie (fest+gas) (A6)  $h(T, p)$ 

#### Lineare Interpolation

Wert nicht auf den Tabellen? Lineare Interpolation.

Die lineare Interpolation zwischen  $(x_1, y_1)$  und  $(x_2, y_2)$  ist

$$
y = y_1 + \frac{y_2 - y_1}{x_2 - x_1} \cdot (x - x_1). \tag{4}
$$

Diese Formel darf in den Tascherrechner programmiert werden, z.B.

$$
y = \text{linit}(x, x1, y1, x2, y2).
$$
 (5)

# Beispiel

Berechnung des spezifischen Volumens bei  $T = 15$  K. Aus Tabellen (nicht realistische Zahlen!):

ä,

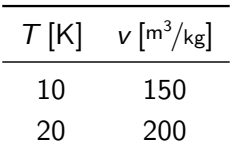

Lineare Interpolation:

$$
v = v_1 + \frac{v_2 - v_1}{T_2 - T_1} \cdot (T - T_1)
$$
  
= 150 + \frac{200 - 150}{20 - 10} \cdot (15 - 10)  
= 175 m<sup>3</sup>/kg.

## Dampfmassenanteil

"Wie viel Prozent Dampf und flüssiges Wasser hat man im Nassdampfgebiet?"

Lineare Interpolation:

$$
x = \frac{m_x - m_{\text{flüssig}}}{m_{\text{dampf}} - m_{\text{flüssig}}} = \frac{v_x - v_{\text{flüssig}}}{v_{\text{dampf}} - v_{\text{flüssig}}}.
$$
(6)

Daraus folgt (für gegebene  $x$ ):

$$
v = v_{\text{flüssig}} + x \cdot (v_{\text{dampf}} - v_{\text{flüssig}}). \tag{7}
$$

Tipp: Formeln in den Teschenrechner programmieren!

**DMAVT** 

# **Fragen?**